## Commons App v1.0 iOS - first draft

either login using his credentials or signup for a new account.

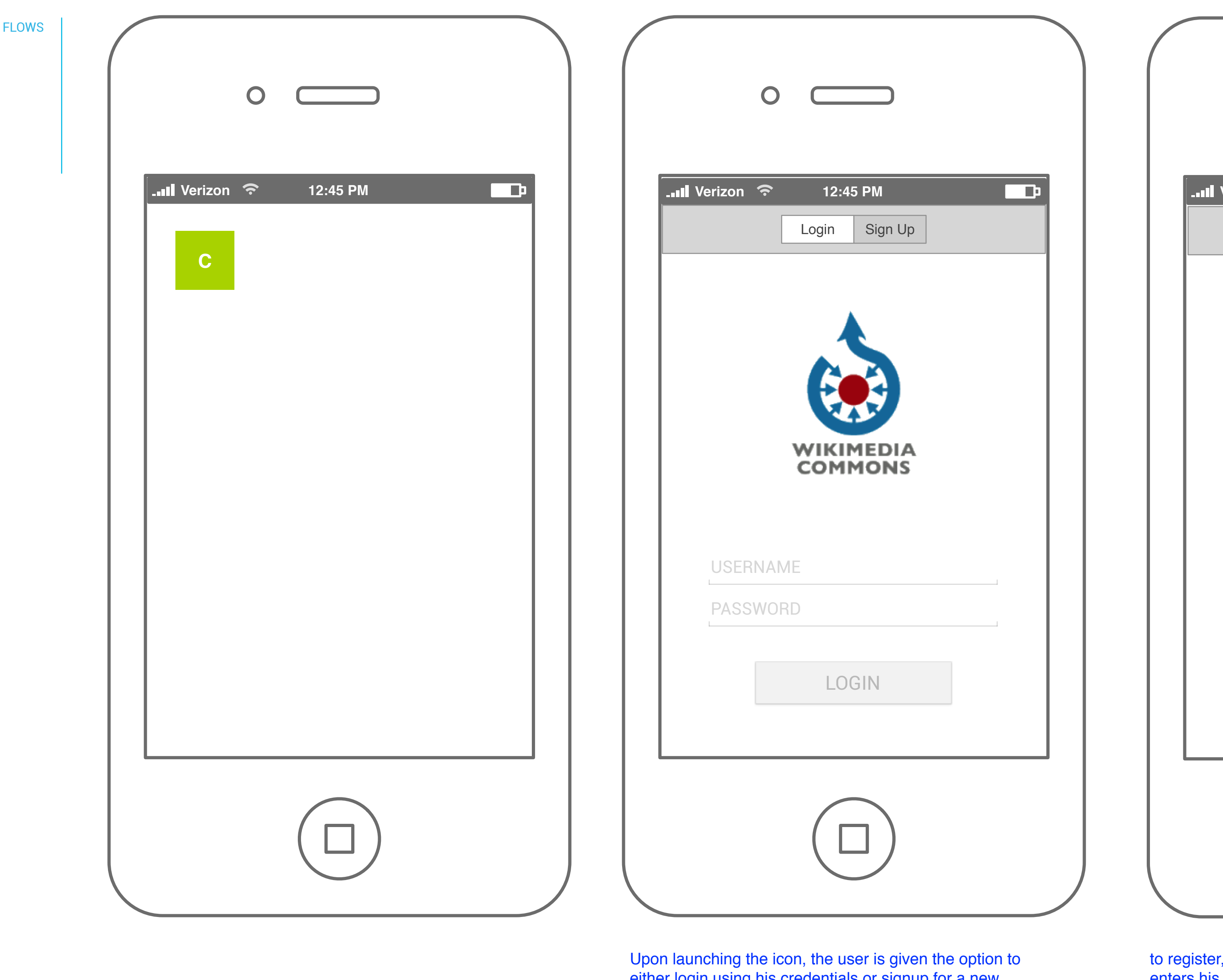

For all returning users, this step wound not be shown unless he hits settings and logs out.

er, the user picks a username, a password and enters his email id. The email id being an optional field could potentially be removed completely.

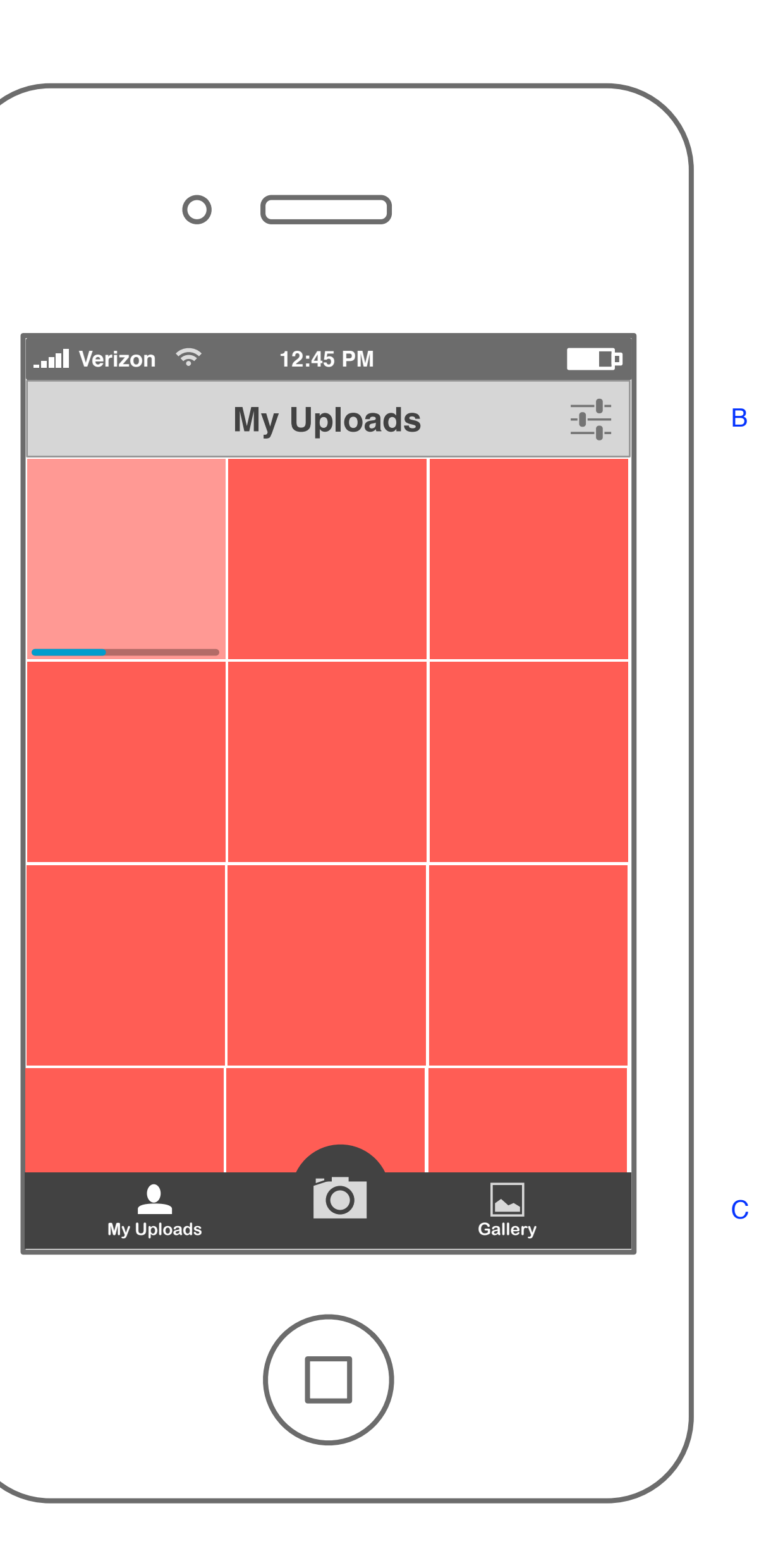

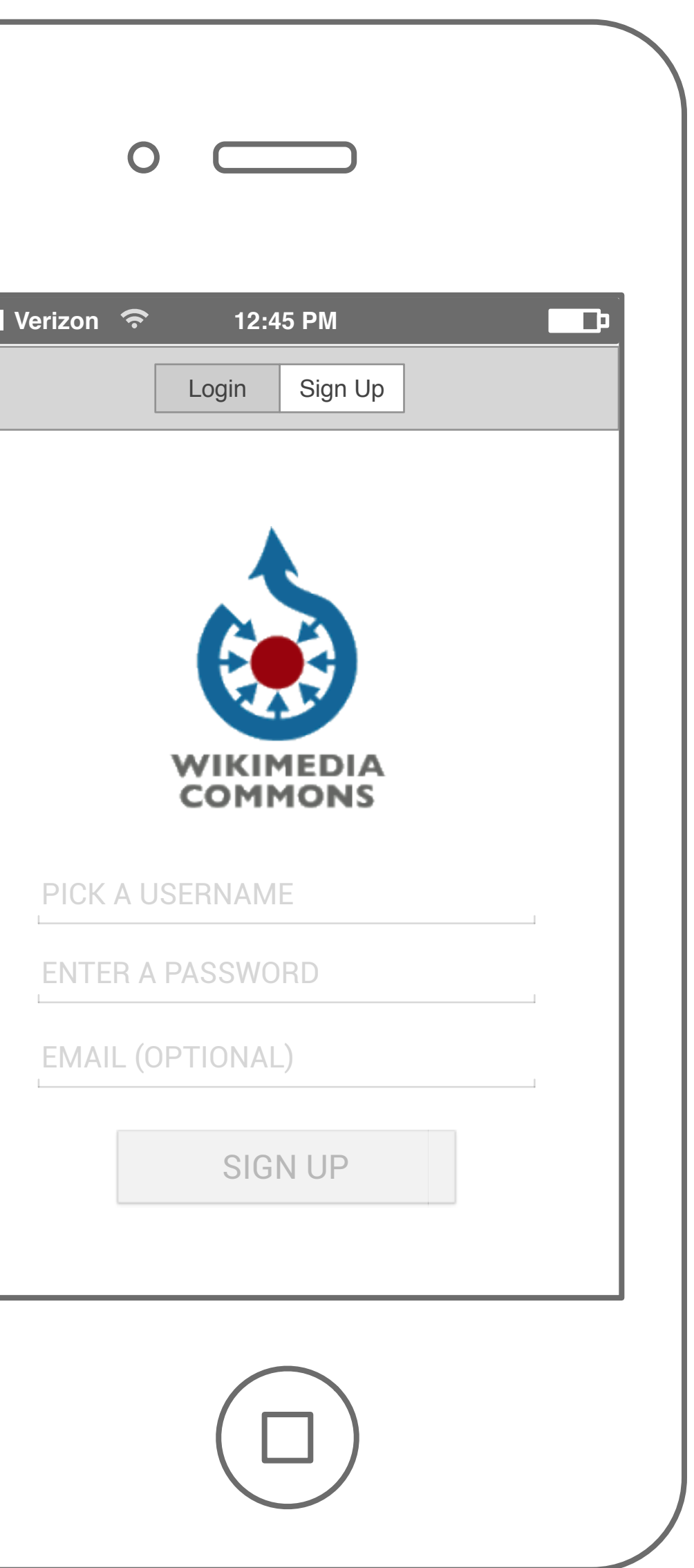

Settings TBD

1. a logout scheme 2. use location information for the image.

A

C D E

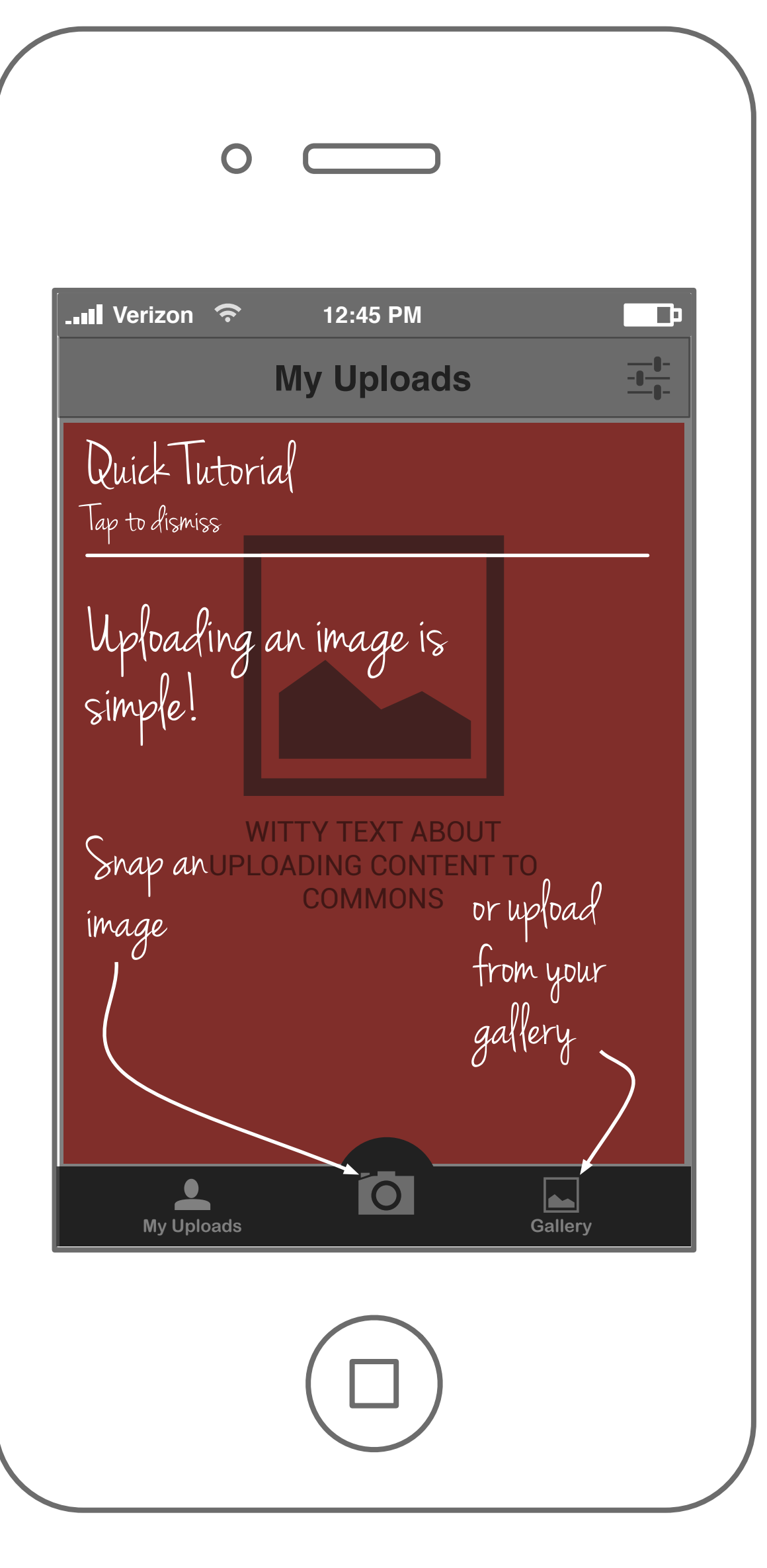

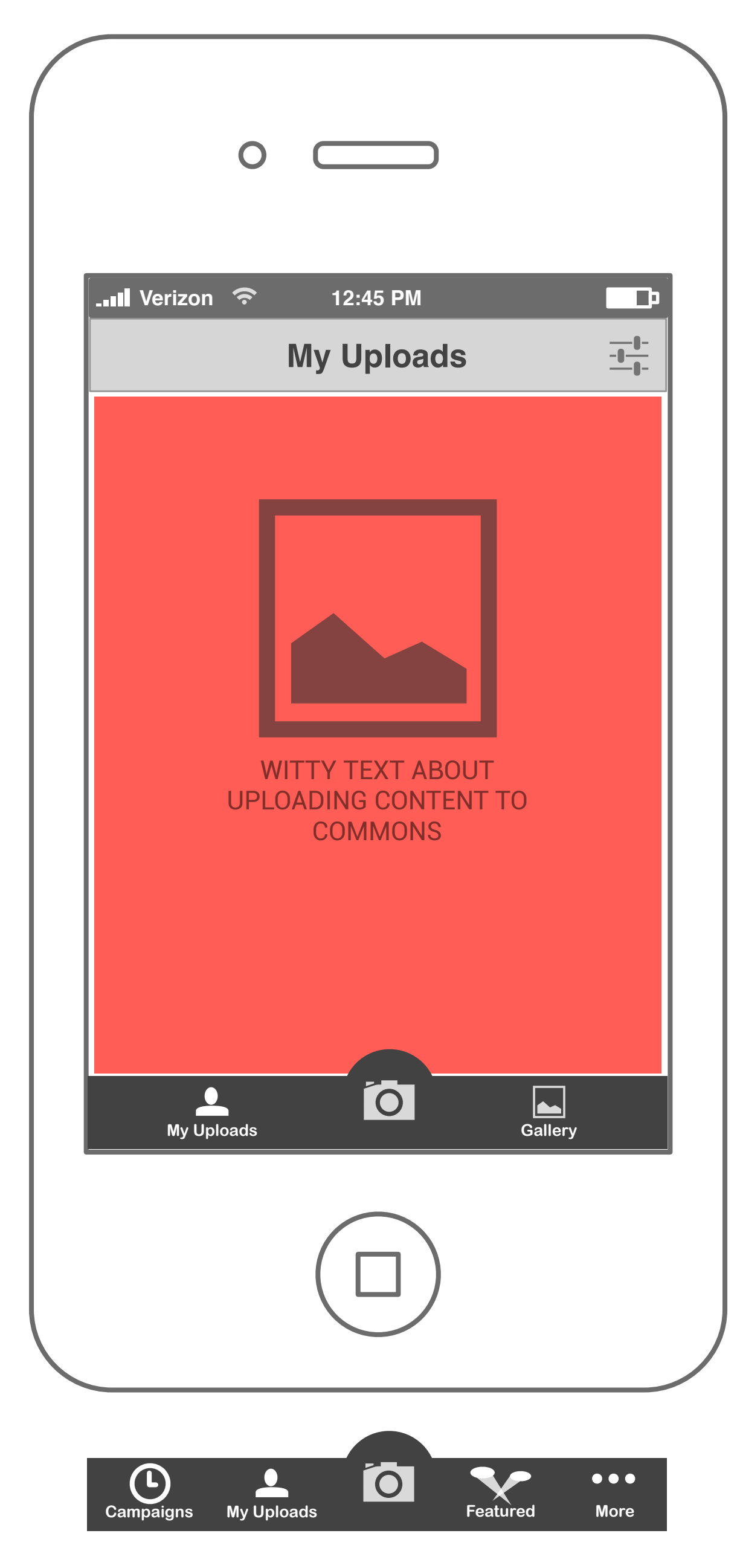

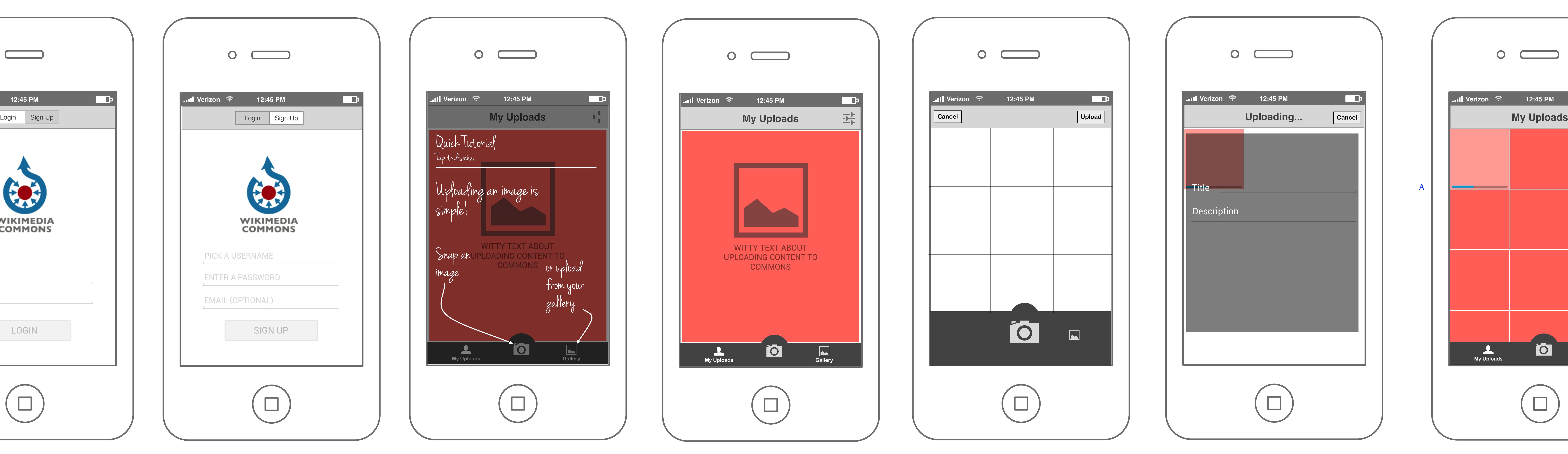

- A Progress bar to show the current image that is getting uploaded
- B Settings. TBD
- C My Uploads. The current view.
- D Snap a new picture and upload to commons.
- E Upload image from gallery.

The fist time user lands on the My Uploads screen and is prompted to upload media either by clicking a picture or by uploading from gallery. This can be achieved using a tutorial that overlays on top of the interface. This would be shown only once to a new user.

The toolbar can later be extended to add features such as campaigns, featured images and more.

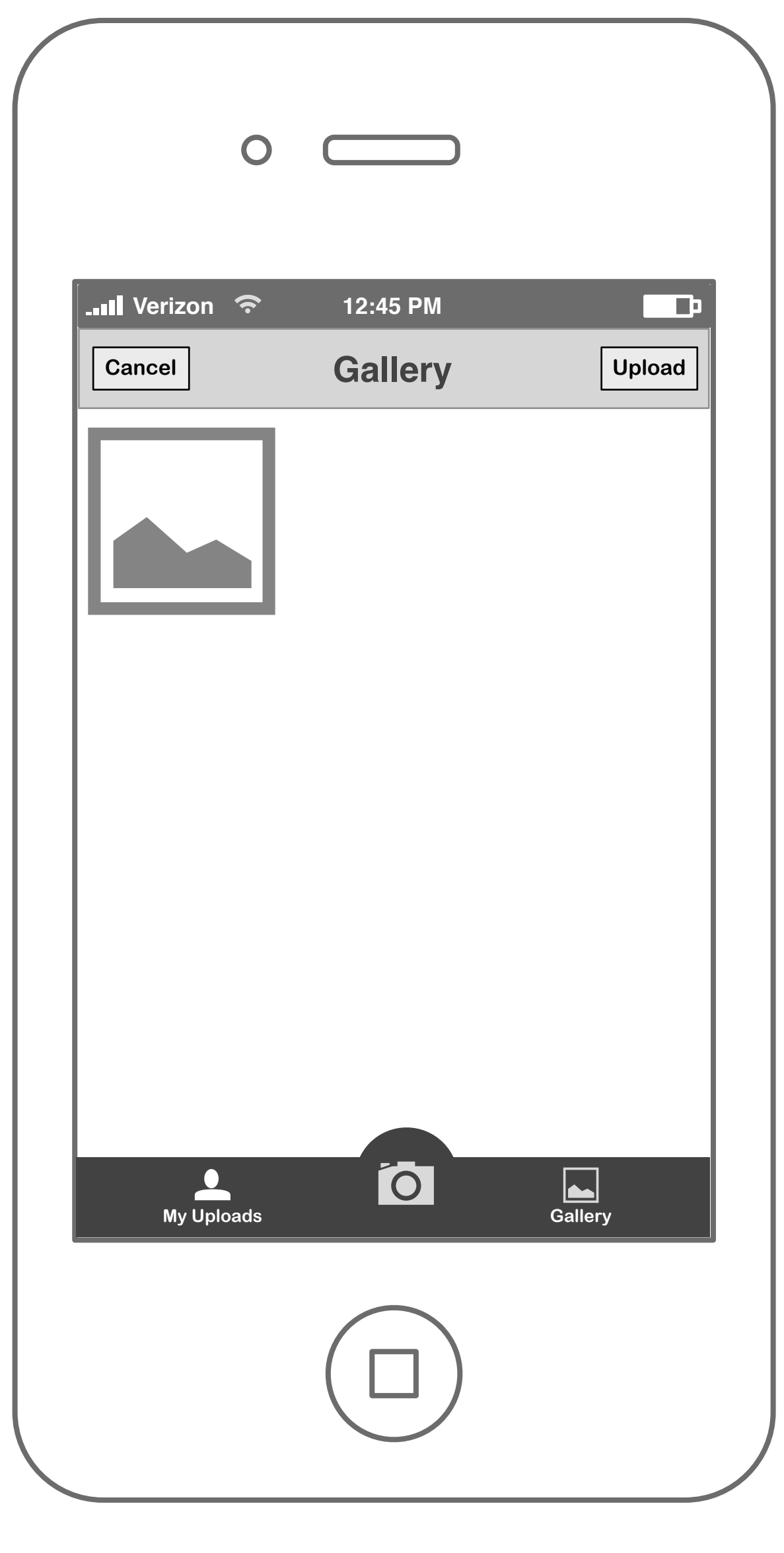

User decides to snap a picture an hits upload.

User decides to upload an image from his gallery.

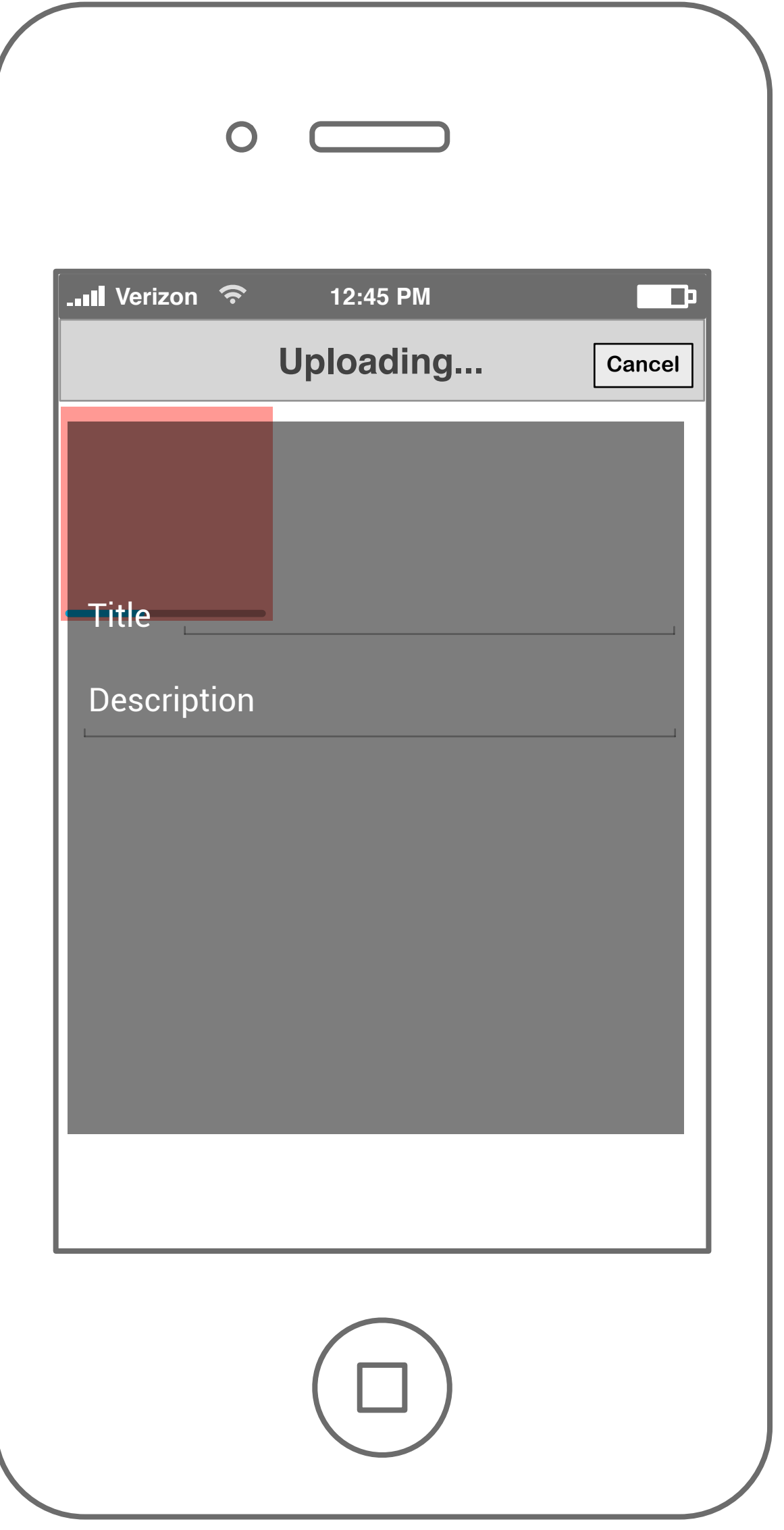

Once the user hits upload, he is take back to my uploads where, in the background the image gets uploaded and the user enters a title and a description.

Can this be done?